## **Οδηγός έναρξης προγράμματος**

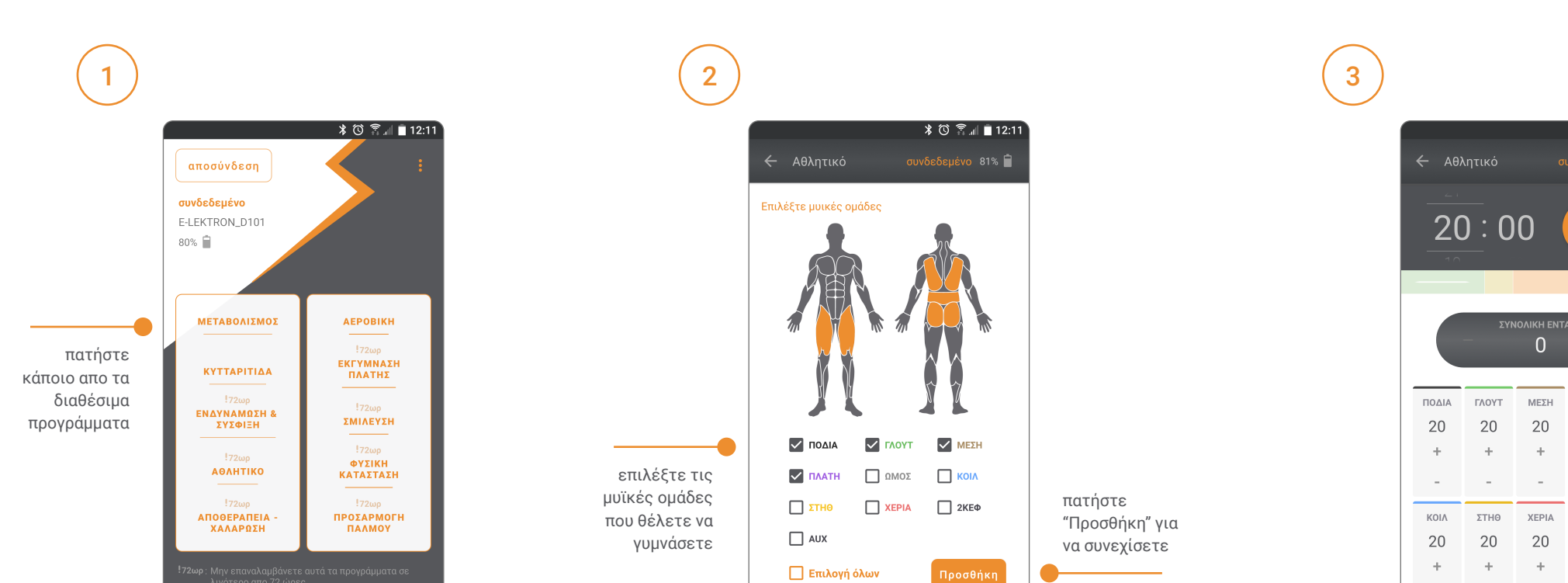

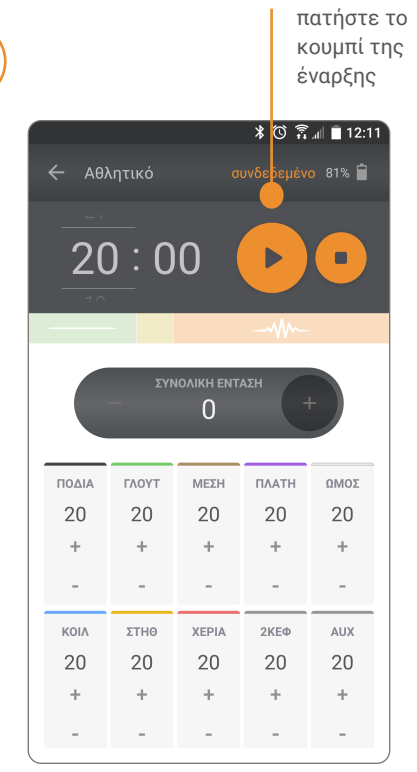

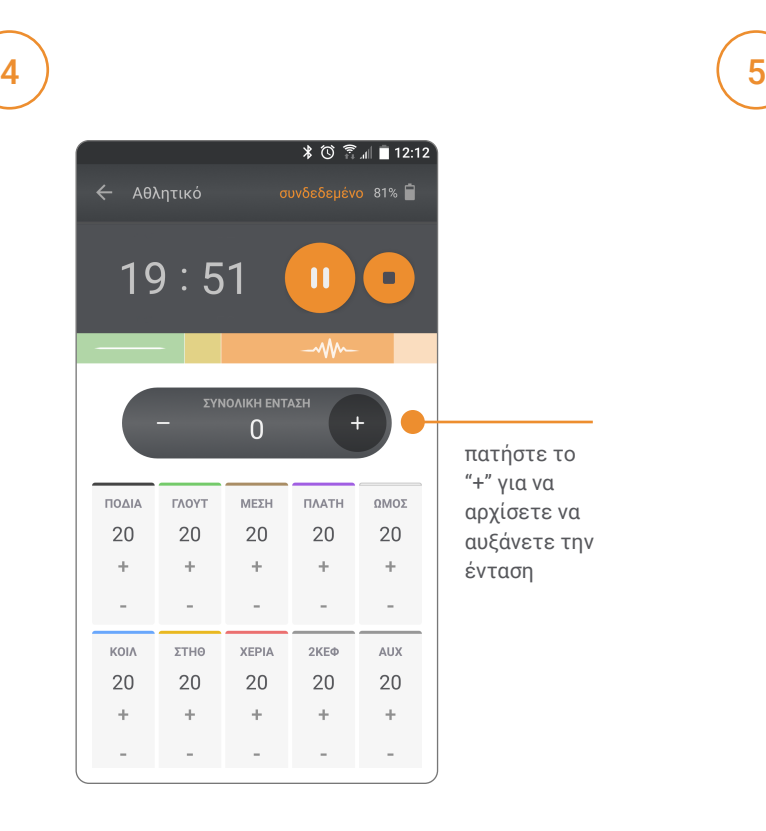

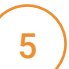

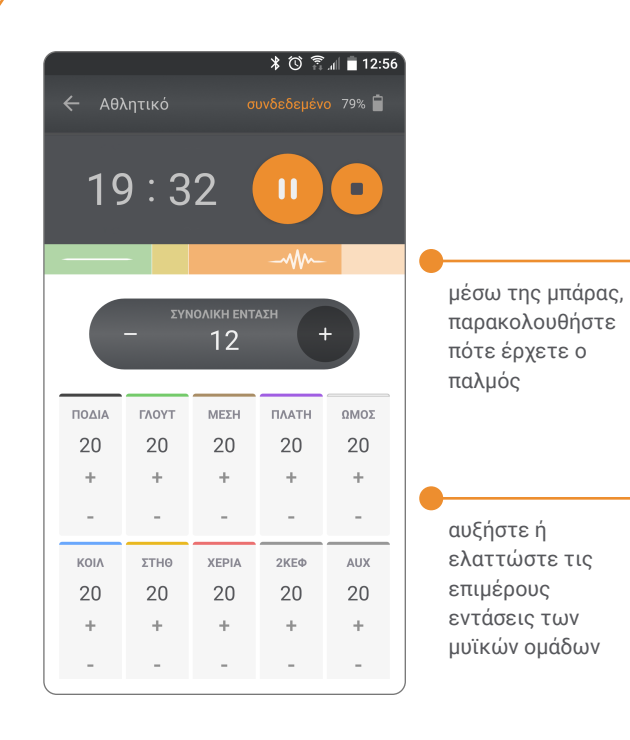